Social Security **Administration** 

Internal **Revenue Service** 

En esta edición...,

Advertencias en la nueva forma W-4 Página 2

La radicación electrónica de planillas de contribuciones (e-file) hace que la temporada de contribuciones sea más fácil y mejor , Página 2

Los pagos diferenciales a los militares ahora se consideran salarios , Página 2

nuevos cursos en línea en StayExempt.org Página 3

Alivio contributivo para las víctimas de desastres Página 3

Productos del IRS para ayudar a los pequeños negocios , Página 3

mejores prácticas para el pago de nómina: Conciliación constante Página 4

Recordatorios para la radicación de W-2c/W-3c , Página 4

Foro sobre el pago de contribuciones sobre la nómina del ApA , Página 4

ponga a prueba sus conocimientos: planificación para la radicación de sus contribuciones , Página 5

Pautas sobre los vehículos proporcionados por el patrono , Página 5

pagos electrónicos por manutención para hijos menores Página 5

**Noticias y Anuncios** Página 6

# SSA/IRS Reporter

## Primavera 2009 , boletín para los patronos (boletín para los patronos de la patronos de la patronos de la patronos

## Las disposiciones del paquete de estímulo económico afectan los negocios

ucmhas disposiciones de la *Ley de Recuperación e Inversión de los Estados Unidos de 2009 (American Recovery and Reinvestment Act of 1009* (ARRA)) afectan los negocios en **M** uchas disposiciones de la Ley de Recuperación e Inversión de los Estados Unidos de 2009 (American Recovery and Reinvestment Act of 1009 (ARRA)) afectan los negocios en el diversas maneras. Dos de las disposiciones en e un efecto en las retenciones de los trabajadores y planillas de contribución patronal sobre nómina.

## crédito por revalorización del trabajo (making Work

Pay Credit) El Crédito por revalorización del trabajo (Making Work Pay Credit) es un crédito reembolsable de hasta \$400 por persona y \$800 por contribuyentes casados que radican sus planillas de contribuciones en forma conjunta. Para las personas que reciben un cheque de pago y están sujetas a retenciones, el crédito será como de costumbre manejado por sus patronos a través de modificaciones automáticas de las retenciones a principios de la primavera.

Estas modificaciones pueden dar como resultado que sea mayor la cantidad de dinero que se lleva a casa. El IRS ha actualizado las tablas de retenciones aplicables para reflejar el Crédito por revalorización del trabajo. Las nuevas tablas de retenciones, junto con otras instrucciones relacionadas con la nueva ley de contribuciones, serán incorporadas a la nueva Publicación 15-T.

Ampliación de Seguro de Salud de cobRA (cobRA Health Insurance Extension) Otra disposición de gran

importancia de ARRA es un subsidio de 65% para la ampliación por nueve meses de las primas de seguro de salud de COBRA para los trabajadores que quedaron desempleados entre el 1 de setiembre de 2008 y 31 de diciembre de 2009. Estos ex-empleados tienen que haber estado inscritos en el plan de salud aun activo de sus patronos en el momento del cese de su empleo. Las personas elegibles deberán pagar el 35% de las primas.

El ex-empleado paga el saldo restante y reclama un crédito por dichos pagos en la Forma 941, *Planilla de Contribución Federal TRIMESTRAL del Patrono u otra planilla de contribución sobre nómina aplicable.* Las disposiciones de continuación de COBRA también se aplican a los pequeños negocios y entidades de gobierno que están obligados a ofrecer la continuación de la cobertura bajo la ley estatal similar a la de la ley federal COBRA.

En *www.irs.gov* podrá encontrar más información relacionada con el paquete de estímulo económico en cuanto a una cantidad de disposiciones de ARRA que afectan las planillas de contribución sobre el ingreso de los negocios, incluyendo disposiciones que contemplan créditos de bonificación por depreciación, mejoran la declaración de gastos por parte de los pequeños negocios y permiten a los pequeños negocios trasladar la pérdida neta de explotación al periodo contable anterior por cinco años. **IRS** 

## La nueva solicitud de jubilación en línea del Seguro Social hace que sea fácil jubilarse,

**el Seguro Social cuenta con una nueva solicitud de jubilación en línea. Puede solicitar los beneficios de jubilación desde su hogar u oficina visitando** *www.socialsecurity.gov.* **No hay necesidad de ir hasta la oficina de Seguro Social de su localidad o esperar obtener una cita con un representante. Puede completar la solicitud de jubilación en línea en tan solo 15 minutos.**  El Seguro Social cuenta con una nueva solicitud de jubilación en Retirement Estimator). Se trata de una maravillosa herramienta de planifica-<br>
línea. Puede solicitar los beneficios de jubilación desde su hogar una cación f

**En muchos casos, bastará con hacer clic sobre el botón "Inscribirse ahora" (Sign Now) y enviar la solicitud en forma electrónica. No hay formas que firmar y por lo general no se requieren documentos adicionales. El Seguro Social se pondrá directamente en contacto con usted si se necesita más información.**

**Si no tiene seguridad de cuándo jubilarse, puede revisar la hoja de datos en línea "Cuándo empezar a recibir beneficios de jubilación" ("When to Start Receiving Retirement Benefits".) Y si todavía no puede jubilarse puede planificar su jubilación usando la "Calculadora de beneficios de jubilación en línea del Seguro Social" (Social Security´s online**  **cación financiera que le proporcionará un cálculo inmediato y personalizaa los 62, 66 ó 70 años o en algún momento entre esas edades.** SSA

Aprenda más en línea ,

<sup>n</sup> **Solicitud de beneficios de jubilación en línea (Online Retirement Benefit Application)** *www.socialsecurity.gov/planners/about.htm* ,

<sup>n</sup> **Cuándo empezar a recibir beneficios de jubilación (When to Start Receiving Retirement Benefits)** *www.socialsecurity.gov/pubs/10147.html* ,

<sup>n</sup> **Calculadora de beneficios de jubilación (Retirement Estimator)**  *www.socialsecurity.gov/estimator* ,

<sup>n</sup> **Consejos sobre como preparar su planilla de radicación de contribuciones para las personas de la tercera edad (Tips for Seniors in Preparing Their Taxes)** *[www.irs.gov/individuals/retirees/article/](www.irs.gov/individuals/retirees/article/0%2C%2Cid=154021%2C00.html) [0%2C%2Cid=154021%2C00.html](www.irs.gov/individuals/retirees/article/0%2C%2Cid=154021%2C00.html)*

## La Forma W-4 incluye nuevas advertencias a los empleados ,

 E **el texto de las instrucciones para sus empleados en la Forma W-4 de 2009 ahora incluye el siguiente texto: "Usted no puede solicitar que la retención sea una cantidad fija o un porcentaje de su salario". Si bien los profesionales de nómina tienen conocimiento de esta condición, a menudo les es muy difícil convencer a los trabajadores que insisten en llenar las formas W-4 de manera incorrecta.**

**Esta regla es importante. Solicitar que se retenga una cantidad fija por período de pago podría ser una desventaja para el empleado si no obtiene el número de cheques de pago que esperaba (por ejemplo, recibe un cheque manual por horas no pagadas a través de un cheque de pago que genera el sistema) o si sus salarios cambian.**

**Igualmente, el uso de un porcentaje fijo sobre todas los ingresos no es aplicable a nuestro sistema gradual de tasas de contribuciones. Incluso en cheques de pago de sumas cuantiosas, algunos ingresos no están sujetos al pago de contribuciones, algunos ingresos están sujetos a una tasa de retenciones del 10%, otros ingresos están sujetos a una tasa de contribuciones de 15%, y así sucesivamente. Esta fue una de las muchas recomendaciones de la Asociación Americana de Nóminas para este caso y la cual aceptó el IRS.**

**Si piensa que sus empleados podrían necesitar algo de ayuda en cuanto a las hojas de trabajo de la W-4 y su información con respecto a créditos, deducciones y exenciones fiscales, puede indicarlo en la Calculadora de Retenciones del IRS (IRS Withholding Calculator).** APA

## Aprenda más en línea,

<sup>n</sup> **Forma W-4 (Forma W-4)** *<www.irs.gov/pub/irs-pdf/fw4.pdf>* <sup>n</sup> **Equipo de Trabajo de la APA para Asuntos del Gobierno Recomendaciones para la División de Formas y Publicaciones del IRS** *[www.americanpayroll.org/](www.americanpayroll.org/government/government-019) [government/government-019](www.americanpayroll.org/government/government-019)*,

<sup>n</sup> **Calculadora de retenciones del IRS (IRS Withholding Calculator)** *[www.irs.gov/individuals/article/0%2C%2Cid=](www.irs.gov/individuals/article/0%2C%2Cid=96196%2C00.html) [96196%2C00.html](www.irs.gov/individuals/article/0%2C%2Cid=96196%2C00.html)*

# La radicación electrónica de planillas de contribuciones (e-file) hace que la temporada de contribuciones sea más fácil y mejor,

i usted o sus empleados no han radicado sus contribuciones de 2008, le tenemos buenas noticias para cuando tenga que preparar sus contribuciones.<br>
para cuando tenga que preparar sus contribuciones. La preparación y radicación electrónica de sus contribuciones es más fácil que nunca en 2009. Con las nuevas mejoras al sistema e-file ya no hay necesidad de enviar esas formas grandes de papel al IRS.

## beneficios de la radicación electrónica de contribuciones (e-filing),

La popularidad de e-filing está creciendo cada año, con casi 90 millones de planillas radicadas electrónicamente en 2008. Este sistema ofrece muchos más beneficios que radicar la planilla en papel:

■ *Es conveniente*. Puede tener acceso a sus planillas de años anteriores y copiar información duplicada, como su dirección, a una forma nueva.

■ *Es más exacto*. Las planillas del sistema e-file son menos propensas a errores ya que el programa identifica muchos de ellos, reduciendo de esta manera la posibilidad de la correspondencia de seguimiento del IRS.

<sup>n</sup> *Es rápido*. Los reembolsos llegan en la mitad del tiempo en comparación con la radicación en papel en tan solo 10 días cuando usa el Depósito Directo.

■ *Es seguro*. La transmisión electrónica al IRS es segura, usando líneas dedicadas con lo último en tecnología de encriptación.

<sup>n</sup> *Brinda la seguridad de confirmación*. Después de que radica su planilla electrónicamente, recibirá una confirmación por vía electrónica en el sentido de que el IRS recibió su planilla, por lo general en 24 horas.

- *Es accesible*. Puede radicar su planilla electrónicamente 24 horas al día, 7 días a la semana.
- Puede ser gratuito. Muchos proveedores de programas de contribuciones han dejado de aplicar cargos

adicionales por la radicación electrónica de su planilla de contribuciones. Asegúrese de buscar y revisar las ofertas de programas.

## e-file gratuito,

Preparar y radicar por vía electrónica su planilla de impuestos puede ser gratuito si visita IRS.gov y selecciona la opción Radicación gratuita (Free File). Free File ofrece ahora dos opciones para preparar y radicar electrónicamente su planilla de contribuciones.

Si su ingreso bruto ajustado fue \$56.000 o menos en 2008, será elegible para preparar y radicar electrónicamente sus contribuciones en IRS.gov en forma gratuita con Free File. El servicio Free File fue lanzado en 2003 a través de una sociedad entre el Servicio de Rentas Internas (IRS) y Free File Alliance, Inc., un grupo de compañías líderes de programas para la preparación de contribuciones del sector privado.

El servicio Free File ofrece todos los beneficios de e-file, es seguro, fácil de usar y se encuentra disponible en inglés y español. Para usarlo, visite IRS.gov, haga clic en "Free File" y seleccione una compañía de preparación de contribuciones de la lista. Luego será direccionado al sitio desde donde podrá preparar electrónicamente su planilla y luego radicarla a través del sistema e-file.

O, si usted no califica para usar uno de estos productos, le permite llenar en línea las formas de contribuciones básicas del IRS y radicar su planilla usando e-file—sin tener en cuenta su ingreso.

Este año haga que la temporada de radicación de contribuciones sea mejor radicando su planilla electrónicamente. Se ayudará a usted mismo, mientras disfruta de la diversidad de beneficios que ofrece. IRS

## Aprenda más en línea,

■ Free File www.irs.gov/efile/article/0%2C%2Cid= *[118986%2C00.html](www.irs.gov/efile/article/0%2C%2Cid=118986%2C00.html)*

## Los pagos diferenciales a los militares ahora se consideran salarios

partir del 1 de enero de 2009, cualquier suma pagada<br>
a un empleado mientras se encuentre prestando<br>
servicio militar se tratará como salario sujeto a retención a un empleado mientras se encuentre prestando de contribuciones sobre los ingresos y se reportará en el casillero 1 de la W-2. Estos pagos también estarán sujetos a los impuestos al seguro social, Medicare y desempleo federal si se efectúan mientras el empleado se encuentra en una asignación temporal (hasta 30 días) para la Guardia Nacional o la Reserva de las Fuerzas Armadas. Después de 30 días, las contribuciones sobre al seguro social, Medicare y desempleo federal dejarán de aplicarse.

Algunos patronos pagan todo o parte de los salarios que la

persona hubiera recibido si estuviera trabajando para el mismo. Estos pagos son comúnmente conocidos como pagos "diferenciales" debido a que muchos patronos pagan la diferencia entre lo que la persona gana en los servicios uniformados y lo que ganaría si todavía trabajara para el patrono.

La Ley de Asistencia Salarial y Reducción Impositiva para Héroes (Heroes Earnings Assistance and Relief Tax (HEART)) Ley Pública No.110-245, modificó el tratamiento al impuesto federal sobre los ingresos. Anteriormente, después de 30 días en los servicios uniformados, estos pagos tenían que reportarse en una Forma 1099-MISC y la persona tenia que hacer pagos estimados de contribuciones. La Ley HEART no contempla modificaciones respecto de otras contribuciones.

La Ley HEART también dispone que se continúe tratando como empleado a una persona que recibe estos pagos, y que estos pagos se consideren como compensación para fines de planes de jubilación (por ejemplo, para fines del límite de aportes a la Cuenta de Jubilación Individual (Individual Retirement Account). **APA** 

## Aprenda más en línea,

<sup>n</sup> Información sobre contribuciones para los miembros de las fuerzas armadas de los Estados Unidos (Tax Information for Members of U.S. Armed Forces) *[www.irs.gov/newsroom/](www.irs.gov/newsroom/article/0%2C%2Cid=97273%2C00.html) [article/0%2C%2Cid=97273%2C00.html](www.irs.gov/newsroom/article/0%2C%2Cid=97273%2C00.html)*

## Organizaciones exentas (Exempt Organizations) del IRS ofrece cursos nuevos en línea en StayExempt.org

StayExempt.org, la versión en línea de los talleres<br>populares de Exempt Organization, ha agregado<br>nuevos mini-cursos: Navegando los Recursos EO tayExempt.org, la versión en línea de los talleres populares de Exempt Organization, ha agregado del IRS, (Navigating IRS EO Resources), la Forma 990 rediseñada del IRS (Redesigned IRS Form 990) y ¿Puedo deducir mis donaciones caritativas? (Can I Deduct My Charitable Contributions?) a los materiales en línea ya disponibles.

El sitio ahora tiene los cinco talleres virtuales originales, cinco mini-cursos sobre temas importantes para las organizaciones exentas del pago de contribuciones, y cinco mini-cursos que tratan aspectos sobre la planilla anual rediseñada (Forma 990) para las organizaciones exentas (Forma 990).

Los mini-cursos en StayExempt.org son:

■Navegado los recursos EO del IRS: Le muestra qué está disponible y ¡cómo encontrarlo! Cómo usar IRS.gov y encontrar talleres, eventos de extensión y publicaciones.

■ Campañas políticas y actividades caritativas: Explica la prohibición de intervenir en campañas políticas para las organizaciones exentas y caritativas. <sup>n</sup> ¿Puedo deducir mis donaciones caritativas? Ayuda a su organización exenta a entender las normas de lo que es y no es deducible.

■ El maravilloso mundo de la clasificación como

fundación (Parte II): Cubre dos tipos comunes de clasificaciones para las organizaciones 501(c)(3). <sup>n</sup> Solicitud de condición de exenta: Facilita y hace más rápido el proceso de solicitud para las nuevas organizaciones.

Las cinco sesiones del taller interactivo virtual son:

- Condición de exenta: Cómo mantener la condición
- de exenta de su 501(c)(3)
- <sup>n</sup> Ingreso no relacionado con el negocio: ¿Genera su organización ingresos tributables?
- Problemas de empleo: Cómo tratar a sus trabajadores para fines de contribuciones
- Forma 990: ¿Qué registros debe mantener su organización para radicar una Forma 990 exacta?

■ Revelaciones requeridas: ¿Qué artículos están abiertos a la inspección pública y qué revelaciones son obligatorias para las organizaciones exentas? Los usuarios pueden completar los módulos en cualquier orden y repetirlos tantas veces como deseen. StayExempt.org no exige registro y los visitantes permanecen anónimos. **IRS** 

#### Aprenda más en línea,

- <sup>n</sup> StayExempt.org *[www.irs.gov/charities/article/](www.irs.gov/charities/article/0%2C%2Cid=166625%2C00.html)  [0%2C%2Cid=166625%2C00.html](www.irs.gov/charities/article/0%2C%2Cid=166625%2C00.html)*
- Mini-cursos **www.stayexempt.org/home\_mini** *[courses.html](www.stayexempt.org/home_mini_courses.html)*

# El IRS puede otorgar alivio contributivo para las víctimas de desastres federales

 U n desastre—natural u ocasionado por los seres humanos—puede ocurrir en cualquier momento. Conocer el proceso para buscar alivio contributivo puede acelerar la recuperación.

Después de un desastre, el gobernador del estado puede solicitar asistencia federal. En respuesta, el gobierno federal puede declarar el estado como un área de desastre federal recurriendo a la Ley de Asistencia y Alivio en casos de Desastre y Emergencia Robert T. Stafford (Robert T. Stafford Disaster Relief and Emergency Assistance Act). Si la Agencia de Administración de Emergencia Federal identifica las áreas dentro del estado como elegibles para asistencia personal a las familias y viviendas, el IRS puede otorgar un período de alivio contributivo a las víctimas de desastres.

La duración del período de alivio dependerá de la gravedad del suceso. Las fechas de radicación de planillas y los pagos de contribuciones adeudados dentro del período de alivio pueden posponerse hasta el término del período de alivio sin intereses o penalidades. Ciertas acciones vinculadas a plazos para el pago de contribuciones federales también pueden posponerse. Los depósitos por las contribuciones por nómina se considerarán puntuales si se hacen 15 días después de ocurrido el desastre.

El sistema de computación del IRS identificará a los contribuyentes ubicados en el área de desastre cubierta y aplicará automáticamente un alivio de radicación y pago a sus cuentas. Las personas que el sistema no identifica deberán ponerse en contacto con el IRS e identificarse personalmente para el alivio.

El IRS publicará una nota de prensa describiendo en detalle el alivio otorgado y la información sobre cómo los contribuyentes afectados por el desastre pueden ponerse en contacto con el IRS. **IRS** 

#### Aprenda más en línea,

<sup>n</sup> Se pueden encontrar notas de prensa por estado en el sitio web del IRS *[www.irs.gov/newsroom/article/0%2C](www.irs.gov/newsroom/article/0%2C%2Cid=98936%2C00.html)  [%2Cid=98936%2C00.html](www.irs.gov/newsroom/article/0%2C%2Cid=98936%2C00.html)*

<sup>n</sup> Alivio y asistencia en casos de desastre y emergencia para personas y negocios (Disaster Assistance and Emergency Relief for Individuals and Businesses) *[www.irs.gov/](www.irs.gov/businesses/small/article/0%2C%2Cid=156138%2C00.html) [businesses/small/article/0%2C%2Cid=156138%2C00.html](www.irs.gov/businesses/small/article/0%2C%2Cid=156138%2C00.html)*

## El IRS continúa lanzando productos en la Web para ayudar a los pequeños negocios ,

#### Guía de recursos para pequeños negocios

**A fin de proveer la información más oportuna y actualizada, la Guía de Recursos para Pequeños Negocios (Small Business Resource Guide (SBRG)), antes en CD-ROM, ahora se encuentra disponible sólo en línea.** 

**Diseñada para equipar a los propietarios de pequeños negocios con las habilidades y conocimientos necesarios para iniciar y administrar con éxito un negocio, el IRS ha asegurado que el sitio Web SBRG 2009 ofrezca la misma calidad de información por la que era conocido SBRG CD, cubriendo una amplia gama de temas sobre contribuciones, enlaces Web para formas, publicaciones y otros sitios Web del gobierno útiles para negocios y mucho más. La versión en línea de la guía está disponible en** *<www.sbrg.irs.gov>***.** 

#### Presentaciones en vídeo y audio para pequeños negocios,

**Una nueva página en** *[IRS.gov](www.IRS.gov)* **incluye presentaciones en vídeo y audio sobre una variedad de temas para pequeños negocios y contribuyentes independientes. Las presentaciones en audio incluyen la reposición del Foro Telefónico Nacional del IRS de Mayo 2008 (May 2008 IRS National Phone Forum) para aquellos que radican el Anexo C por primera vez, y una serie de asistencia para casos de desastre. Asimismo incluye:**

<sup>n</sup>**Ajustes a las contribuciones patronales sobre nómina: Nuevo para 2009**,

- <sup>n</sup> **Retenciones adicionales para la Forma 1099-MISC**,
- <sup>n</sup> **Ingreso resultante de trueque**,
- <sup>n</sup> **Cómo elegir a un preparador de impuestos**,
- <sup>n</sup> **Número de identificación patronal**,
- <sup>n</sup> **Talleres sobre contribuciones para pequeños negocios**,

<sup>n</sup> **Anexo C: Quién necesita radicar planillas de contribuciones y cómo hacerlo**,

## Presentaciones de vídeo y audio en línea, *[www.irs.gov/businesses/small/article/0%2C%2Cid=97726%](www.irs.gov/businesses/small/article/0%2C%2Cid=97726%2C00.html) [2C00.html](www.irs.gov/businesses/small/article/0%2C%2Cid=97726%2C00.html)*

vídeo: taller sobre contribuciones para pequeños negocios ,

*[www.irs.gov/businesses/small/article/0%2C%2Cid=200274%](www.irs.gov/businesses/small/article/0%2C%2Cid=200274%2C00.html)  [2C00.html](www.irs.gov/businesses/small/article/0%2C%2Cid=200274%2C00.html)* ,

## centro de contribuciones para trabajadores por cuenta propia ,

**Los pequeños negocios y los trabajadores por cuenta propia también encontrarán información y recursos en el Centro de contribuciones para trabajadores por cuenta propia (Self-Employed Individuals Tax Center)** *[www.irs.gov/businesses/](www.irs.gov/businesses/small/selfemployed) [small/selfemployed.](www.irs.gov/businesses/small/selfemployed)*

**La mejor forma de conocer los productos y servicios del IRS es suscribiéndose al Boletín electrónico para pequeños negocios (e-News for Small Businesses). Para suscribirse a e-News, sólo debe visitar IRS.gov,** *[www.irs.gov/businesses/](www.irs.gov/businesses/small/content/0%2C%2Cid=154826%2C00.html) [small/content/0%2C%2Cid=154826%2C00.html](www.irs.gov/businesses/small/content/0%2C%2Cid=154826%2C00.html)* **escribir su dirección electrónica y enviar (submit).** IRS

## Mejores prácticas para el pago de nómina: Conciliación constante

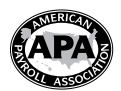

"¿Por qué necesito conciliar mi nómina? ¡Es totalmente computarizada! ¿Qué podría estar resultar mal?"

Por más sofisticados que sean los programas para la preparación de nóminas de hoy en día, ya sean de venta directa o proporcionados a través de un proveedor de servicios de nómina, no son infalibles. Un tipo de ingreso o anulación nunca anticipado por el programador, un ajuste que no cuadre de bruto a neto, o una anulación que cree ingresos negativos de trimestre a la fecha o del año a la fecha podrían ocasionar que su nómina "no cuadre".

Identificar el error inmediatamente después de que suceda es mucho más fácil que tratar de encontrarlo al término del trimestre o del año cuando se da cuenta, por ejemplo, que sus totales de las Formas 941 y W-2 no coinciden. Si lo descubre a tiempo podrá corregirlo antes de preparar sus formas de contribuciones.

Una forma de encontrar este tipo de problemas es conciliar su nómina después de cada proceso. Cree una hoja de cálculo electrónica con una columna por separado para cada fecha de pago. Cree filas para:

1. Cantidades que se suman al total bruto de la nómina (regular, enfermedad, vacaciones, sobre-tiempo, bonos, etc.);

2. Total bruto de nómina: Esta debe ser una cantidad que se calcu-

la automáticamente: el total de todas las cantidades anteriores. 3. Deducciones previas a las contribuciones (como plan de

cafetería, plan 401(k);

4. Brutos tributables (federal, estatal, Medicare): estas deben ser cantidades de cálculo automático: el total bruto menos las deducciones previas apropiadas a las contribuciones;

5. Contribuciones (federales, seguro social, Medicare, estatales);

6. Deducciones posteriores a las contribuciones;

7. Pago neto: Esta debe ser una cantidad de cálculo automático: total bruto menos deducciones previas a las contribuciones, contribuciones, y deducciones posteriores a las contribuciones.

Cada período de pago, tome las cifras de los totales del libro diario de la nómina e ingréselos en las encasillados 1, 3, 5 y 6. Luego compruebe si los cálculos de la hoja de cálculo en las encasillados 2, 4 y 7 coinciden con los cálculos de su libro de diario de nómina.

Agregue más columnas para cifras Trimestre a la fecha (QTD) y Año a la fecha (YTD). Las cantidades de estas columnas también deben calcularse en forma automática, sumando todas las columnas apropiadas. A medida que estos números cambian cada vez que usted ingresa las cifras correspondientes a un nuevo período de pago en una nueva columna, verifique que las cantidades QTD y YTD de su hoja de cálculo coincidan con el libro de diario de nómina.

Prácticamente no hay límite en cuanto a lo que puede agregar a su hoja de cálculo, como por ejemplo:

<sup>n</sup> Celdas para verificar que las contribuciones al seguro social sean el 6.2% de los salarios del seguro social y que los impuestos a Medicare sean 1.45% de los salarios de Medicare. <sup>n</sup> Celdas para verificar que la diferencia entre los salarios de Medicare y salarios federales sea igual al total de los diferimientos electivos del plan calificado 401(k), 403(b) o planes 457.

n Filas para cantidades de ingresos imputados, tales como beneficios tributables, que se agregan a las cifras brutas tributables pero que no se agregan al pago bruto o neto del cheque de pago.

<sup>n</sup> Columnas para la 941 de cada trimestre, para compararlas con las columnas QTD (recuerde que el total de las contribuciones al seguro social y Medicare en la 941 será el doble de lo que se deduce del pago de los empleados).

<sup>n</sup> Una columna para los totales de la W-3, incluyendo los montos adecuados del casillero 12, para comparar con una suma de las columnas para las Formas 941 y con la columna YTD.

<sup>n</sup> Columnas para los depósitos federales y estatales, para compararlas con las columnas QTD y YTD, Formas 941 y W-3.

<sup>n</sup> Columnas para cualquier ajuste a través de las Formas W-3c y 941-X.

*Nota del editor: La Asociación Americana de Nómina (American Payroll Association) se enorgullece en ser un socio integral del Servicio de Rentas Internas (Internal Revenue Service) y la Administración del Seguro Social (Social Security Administration). Esto permite que la APA incluya la información más exacta y actualizada en sus seminarios, publicaciones, y webinarios, tales como el Foro de Contribuciones sobre la Nómina (Payroll Tax Forum). Para más información sobre la APA visite <www.americanpayroll.org>.* 

# Recordatorios para la radicación de W-2C/W-3C ante el seguro social,

 E el sitio Web del seguro social para el patrono se encuentra disponible 24/7 para apoyar a los patronos y terceros con la radicación de las Formas W-2/W-3. Debe radicar las Formas W-2C y W-3C tan pronto como

sea posible después de descubrir un error en una Forma W-2 enviada. Recuerde, usted debe radicar una Forma W-3C siempre que radique una Forma W-2 C ante la SSA, incluso

si sólo está radicando una Forma W-2C para corregir el nombre o el número de Seguro Social (SSN) de un empleado. Asimismo, recuerde entregar una Forma W-2C al empleado tan pronto como sea posible.

Los patronos y terceros deben considerar usar la W-2C en línea porque esto les permite completar hasta 5 formas W-2C en la computadora, remitirlas electrónicamente al Seguro Social, e imprimir las copias pertinentes para los empleados. No se necesita papel o programa especial.

Para empezar a radicar las W-2C en línea, simplemente prepare su archivo usando las Especificaciones para Radicar Formas W-2C Electrónicamente (EFW2C)—asegúrese de ingresar el año fiscal correcto en el Registro del Patrono (RCE Record). Asimismo, debe verificar su archivo usando AccuW2C.

Nota: Sólo puede corregir el año fiscal actual si usa la W-2C en línea. Por ejemplo, si descubre un error en noviembre de 2008 en una forma W-2 que envió en el Año Fiscal 2007, puede usar una W-2C en línea para hacer la corrección. Sin embargo, si descubre un error en noviembre de 2008 en una W-2 que envió en el año fiscal 2006, no puede usar una W-2C en línea. ssa

#### Aprenda más en línea,

<sup>n</sup> Instrucciones e Información sobre la W-2 para el patrono (Employer W-2 Instructions & Information) *<www.socialsecurity.gov/employer>*,

- <sup>n</sup> W-2C en línea (W-2C Online) *<www.socialsecurity.gov/employer/bsotut.htm>*,
- EFW2C en línea (EFW2C Online) **<www.socialsecurity.gov/employer/pub.htm>**
- Manual de servicios en línea para negocios (Business Services Online Handbook) *www.socialsecurity.gov*/ *[employer/bsohbnew.htm](www.socialsecurity.gov/employer/bsohbnew.htm)*,

<sup>n</sup> Centro de servicios de informe del patrono (Employer Reporting Service Center): 1-800-772-6270, de lunes a viernes de 7am a 7pm (hora oficial del este).

## el forum sobre el pago de contribuciones sobre nómina de la APA lo ayuda a cumplir,

L **al nómina es una de los aspectos más regulados de cualquier negocio. El costo de no cumplir es vertiginoso. Asistir al Forum sobre el pago de contribuciones sobre nómina de la American Payroll Association (APA), un curso de un día que se ofrece en 30 ciudades a nivel nacional entre el 15 y 26 de junio, puede evitarle multas al enterarse sobre los últimos cambios relacionados con la nómina aprobados por el Congreso y las agencias federales tales como el IRS, el DOL, la SSA y el DHS. Este programa integral de un día lo preparará para afrontar de modo proactivo estos cambios y hacer que su organización cumpla.** 

**Los temas incluyen la nueva Forma 941-X del IRS, las nuevas reglas sobre los planes cafetería, la Forma I-9 revisada y cambios a los documentos que proporcionan permiso de trabajo, la obligación de usar E-Verify en ciertos estados y de todos los contratistas federales, y las propuestas relacionadas con la nómina de la nueva administración.**

**La clase también incluye explicación de la contribución y reporte de alguno de los beneficios más comunes; revisión de las bases salariales ajustadas anuales y los límites de beneficios; finalmente un conversatorio sobre las revisiones de las formas y publicaciones del IRS. La mayoría de las clases de un día también incluyen una presentación del IRS y la SSA.** APA

#### Aprenda más en línea,

<sup>n</sup> **Sitio Web del Forum sobre contribuciones sobre la nómina (APA Payroll Tax Forum Web site)** *[www.americanpayroll.org/](www.americanpayroll.org/taxforum) [taxforum](www.americanpayroll.org/taxforum)***.**

PÁGINA 5

## PONGA A PRUEBA SUS CONOCIMIENTOS:

# Planificación para la radicación de sus contribuciones,

**Situación: Las operaciones empezaron bien para el negocio de consultoría de Eddie (empresario independiente). Los ingresos estaban en línea con el plan de negocios y Eddie podía cumplir con sus gastos, incluyendo la nómina bisemanal para su primer empleado. Después del primer mes, el contador de Eddie le recordó que debía hacer el depósito por las contribuciones patronales sobre la nómina y la retención que adeudaba sobre los sueldos pagados. El contador también le habló sobre un pago de contribuciones sobre el ingreso estimado trimestral relacionado con las utilidades del negocio. Estos gastos sorprendieron a Eddie pues ya había usado las ganancias para gastos personales y no previó estos desembolsos adicionales.**

## **Pregunta: ¿Qué medidas podría considerar Eddie que le sirvieran de ayuda para anticipar y cumplir con los pagos de contribuciones y obligaciones de radicación?**

**Respuesta:** Una técnica a considerar es preparar un presupuesto en efectivo para gastos periódicos estimados (tales como los depósitos de contribuciones y contribuciones estimadas trimestrales tales como las que no se tomaron en cuenta) así como los costos e ingresos diarios inmediatos. Un presupuesto en efectivo proyecta los recibos y desembolsos durante un tiempo para determinar si el negocio cuenta con el efectivo disponible para cubrir sus gastos. Para mayor información sobre esta técnica de planificación visite el portal Web usa.gov, *[www.irs.gov/](www.irs.gov/businesses/small/content/0%2C%2Cid=98864%2C00.html) [businesses/small/content/0%2C%2Cid=98864%2C00.html](www.irs.gov/businesses/small/content/0%2C%2Cid=98864%2C00.html)* ingresando la frase de búsqueda "presupuesto de flujo de efectivo" (cash flow budget).

Otras prácticas de negocio: Sistemas de registro y teneduría de libros oportuna y organizada ayudan a monitorear el progreso del negocio y la preparación de las planillas de contribuciones e información requeridas. La publicación 583, Cómo iniciar un negocio y cómo llevar registros (Starting a Business and Keeping Records) proporciona una visión general de estos sistemas y revisa temas tales como las contribuciones y gastos de los negocios.

Asimismo, la Publicación 583 aborda los beneficios de establecer una cuenta de cheques de negocios y el valor de conciliarla con los libros y registros. Una cuenta

## de negocios mejora la teneduría de los registros separando las transacciones de negocio de las personales; las conciliaciones periódicas aumentan la exactitud verificando que las transacciones se registren adecuadamente. **IRS**

## , Aprenda más en línea

- Negocios con empleados (Businesses with Employees) **[www.irs.gov/businesses/](www.irs.gov/businesses/small/article/0%2C%2Cid=98862%2C00.html)** *[small/article/0%2C%2Cid=98862%2C00.html](www.irs.gov/businesses/small/article/0%2C%2Cid=98862%2C00.html)* (Este artículo lo enlaza a varias salas de clases y conversatorios tales como Contratación de empleados y depósitos sobre las , contribuciones (Hiring Employees and Depositing Taxes)
- <sup>n</sup> Publicación 583, Cómo empezar un negocio y llevar registros (Starting a Business , and Keeping Records) *<www.irs.gov/pub/irs-pdf/p583.pdf>*
- <sup>n</sup> Pautas para los pequeños negocios (Small Business Guides) en *<www.business.gov>*. (Estas pautas cubren temas relacionados con negocios tales como iniciar un negocio y cuenta con recursos de los gobiernos federal, estatal y local).

<sup>n</sup> Recursos para pequeños negocios (Small Business Resources) *[www.irs.gov/](www.irs.gov/businesses/small/content/0%2C%2Cid=98864%2C00.html)*  , *[businesses/small/content/0%2C%2Cid=98864%2C00.html](www.irs.gov/businesses/small/content/0%2C%2Cid=98864%2C00.html)*

## El IRS proporciona pautas sobre el uso personal de los vehículos proporcionados por el patrono,

 U **uno de los beneficios marginales más comunes que se proporcionan a los empleados es el uso de un vehículo de propiedad o arrendado por la compañía. El uso personal de un vehículo proporcionado por el patrono es un beneficio marginal, y por lo general, los beneficios marginales son tributables a menos que la ley los excluya específicamente. En tal sentido, los beneficios marginales tributables están sujetos a las contribuciones patronales sobre la nómina y se incluyen en la Forma W-2 del empleado, Comprobante de Salarios y Contribuciones (Wage and Tax Statement). Existen reglas especiales para la retención, depósito y reporte de las contribuciones patronales sobre la nómina sobre estos beneficios.**

**Si un patrono proporciona un vehículo para el uso de un empleado, la cantidad excluible como un beneficio marginal de trabajo es la cantidad que podría considerarse como un gasto de negocios deducible si el empleado paga por su uso. Los empleados deben sustentar su uso para negocios a través de la documentación adecuada para calificar como un beneficio marginal para trabajo excluible.** 

**La forma general para determinar el valor de un beneficio marginal es determinar el valor justo de mercado de ese beneficio. El valor justo de mercado es el precio que un empleado pagaría para comprar o arrendar el beneficio en una transacción en condiciones comerciales normales.** 

**Existen diversas normas de valuación que un patrono puede usar para determinar el valor de un vehículo proporcionado por el patrono:**

**1. La regla centavos por milla del vehículo: El patrono multiplica las millas que el empleado manejó para uso personal por la tasa estándar.**

**2. Regla de valuación de traslado: El patrono multiplica el número de veces que el empleado usó el vehículo para su traslado por \$1.50 si el patrono cumple con todos los requisitos para uso de este método, o**

**3. Regla de valor de arrendamiento del automóvil: El patrono usa el valor de arrendamiento anual para determinar el valor del uso personal del vehículo por parte del empleado.**

**Existen requisitos específicos que deben cumplirse para usar estas reglas especiales de valuación. Por ejemplo, para usar la regla de valuación de traslado el patrono debe proporcionar al empleado un vehículo para su traslado para negocio sin compensación y de buena fe.** IRS

## Aprenda más en línea,

**Publicación 15-B, Guía de contribuciones sobre beneficios marginales para el patrono (Employer's Tax Guide to Fringe Benefits),** *<www.irs.gov/publications/p15b/index.html>*

# Nueve estados exigen ahora pagos electrónicos por manutención de hijos menores,

ebraska se ha unido a otros ocho estados (California,<br>Florida, Illinois, Indiana, Massachusetts, Oregon,<br>Pennsylvania y Virginia) que exigen que los patronos Florida, Illinois, Indiana, Massachusetts, Oregon, envíen electrónicamente sus pagos por manutención de hijos menores.

Los patronos de Nebraska con 50 o más empleados y que pagan por lo menos una orden deben enviar electrónicamente los pagos por manutención para hijos menores. Nebraska ofrece un servicio de pago en la Web para los patronos;

NE Child Support Payment Center (gratis para los patronos) 1-877-631-9973

## *<www.nebraskachildsupport.com>*

El criterio para determinar si su compañía debe remitir pagos electrónicos varía de estado a estado. Para más información sobre pagos electrónicos por manutención para hijos menores, póngase en contacto con la Agencia Estatal a cargo del Cumplimiento de la Manutención para Hijos Menores (State Child Support Enforcement) o con Nancy Benner en nancy.benner@acf.hhs.gov o (202) 401-5528. низ

P á g i n a 6

# Noticias y anuncios ,

## Revisiones a la Ley de Licencias familiares o medicas Family and Medical Leave Act (FMLA).

La norma definitiva tiene vigencia a partir del 16 de enero de 2009, y actualiza el reglamento FMLA para implementar los derechos de licencia familiar militar aprobada bajo la Ley de Autorización de Defensa Nacional (National Defense Authorization Act) para el año fiscal 2008.

También incluye revisiones en respuesta a los comentarios públicos recibidos sobre la norma propuesta expedida en febrero de 2008. Información adicional, incluyendo un cartel revisado FMLA y formas nuevas y revisadas, se encuentran a disposición en el sitio Web Salario y Hora (Wage and Hour) del Departamento. DoL

## Aprenda más en línea,

<sup>n</sup> Sitio Web de la División de Sueldos y Horas del Departamento de Labor (Department of Labor's Wage and Hour Division (WHD) sobre el Reglamento de la Ley de licencias de familia y médicas (FMLA) (Family and Medical Leave Act Regulation): *[www.dol.gov/](www.dol.gov/esa/whd/fmla/finalrule.htm)  [esa/whd/fmla/finalrule.htm](www.dol.gov/esa/whd/fmla/finalrule.htm)*.

## Información sobre las contribuciones sobre artículos de uso y consumo.

Para revisar las contribuciones sobre artículos de uso y consumo que pueden aplicarse a los pequeños negocios revise la Publicación 510: *<www.irs.gov/pub/irs-pdf/p510.pdf>*, visite la página Web Contribuciones sobre los artículos de uso y consumo (Excise Tax), *[www.irs.gov/businesses/small/article/0%2C%2Cid=99517%](www.irs.gov/businesses/small/article/0%2C%2Cid=99517%2C00.html) [2C00.html](www.irs.gov/businesses/small/article/0%2C%2Cid=99517%2C00.html)*, o llame a nuestra Línea de contribuciones sobre los negocios y especiales al 800-829-4933. IRS

## Recordatorio sobre la ampliación del plazo para procedimientos de radicación para ciertos negocios.

Para las Formas 1065, 1041 y las Formas 8804 que deben presentarse a más tardar el 1 de enero de 2009, el período de prórroga automático se ha reducido de 6 meses a 5 meses. Para solicitar una prórroga de 5 meses, use la forma 7004 Ampliación del plazo de radicación (Extension of Time to File) *<www.irs.gov/pub/irs-pdf/f7004.pdf>* y complete la Parte I, línea1a. Las instrucciones se encuentran disponibles en IRS.gov, *<www.irs.gov/pub/irs-pdf/i7004.pdf>*. IRS

## El convenio de seguro social entre los Estados Unidos y Dinamarca elimina la doble contribución

Si tiene empleados estadounidenses trabajando en Dinamarca o personal danés trabajando en los Estados Unidos, es probable que pueda ahorrar mucho dinero en contribuciones bajo el nuevo convenio del Seguro Social efectivo desde octubre de 2008. El nuevo convenio ayuda a reducir los costos de negocio al eliminar la doble contribución de Seguro Social y seguro de salud según lo dispuesto en los sistemas de seguro social de los Estados Unidos y Dinamarca.

Con el nuevo convenio con Dinamarca son 21 los países con los que Estados Unidos ha celebrado convenios. ssa

## Aprenda más en línea.

<sup>n</sup> Seguro social en línea Convenios internacionales( International Agreements) *<www.socialsecurity.gov/international>*. <sup>n</sup> Oficina de Programas Internacionales del SSA (SSA's Office of International Programs) (410) 965-0144 o (410) 965-3549.

## La última hoja de hechos ayuda a los pequeños negocios a evitar deducciones incorrectas para planes de jubilación.

La hoja de hechos del IRS 2008-24, *[www.irs.gov/newsroom/article/](www.irs.gov/newsroom/article/0%2C%2Cid=188218%2C00.html) [0%2C%2Cid=188218%2C00.html](www.irs.gov/newsroom/article/0%2C%2Cid=188218%2C00.html)*, Cómo evitar deducciones incorrectas por jubilación de los trabajadores por cuenta propia (Avoiding Incorrect Self-Employed Retirement Deductions) ofrece ayuda para impedir deducciones incorrectas para los planes de retiro de los pequeños negocios. *[www.irs.gov/retirement/content/0%2C%2Cid](www.irs.gov/retirement/content/0%2C%2Cid=97203%2C00.html)  [=97203%2C00.html](www.irs.gov/retirement/content/0%2C%2Cid=97203%2C00.html)*. IRS

## El IRS abre una línea directa gratuita para robo de identidad.

La página IRS.gov para Robo de Identidad y sus Registros de Contribuciones, *[www.irs.gov/individuals/article/0%2C%2Cid=136324](http://www.irs.gov/espanol/content/0,,id=152480,00.html) [%2C00.html](http://www.irs.gov/espanol/content/0,,id=152480,00.html)* contiene información para los contribuyentes que consideran que tienen problemas tributarios creados por el robo de identidad.

La nueva Unidad Especializada para la Protección de Identidad del IRS (800-908-4490) tomará acciones para marcar las cuentas afectadas para que los problemas de robo de identidad se resuelvan rápido y reducir la carga de resolución de problemas afines en años futuros. IRS

## cambios de dirección de los apartados postales.

El 1 de enero de 2009, las direcciones de pago en apartados postales del IRS están cambiando para algunos contribuyentes individuales en cinco estados y contribuyentes comerciales en 23 estados *<www.irs.gov/taxpros/article/0%2C%2Cid=201502%2C00.html>*. IRS

## cómo mejorar la información en el reporte de sueldos.

El Seguro Social continúa trabajando en la mejora de publicaciones sobre el reporte de sueldos en el futuro y el sitio Web de las instrucciones e información sobre la W-2 para el patrono. Sus comentarios y aportes son importantes para nuestros esfuerzos de mejora. Si desea compartir comentarios sobre su experiencia con el reporte de sueldos al seguro social, envíelas por correo electrónico e incluya la palabra "SSA/IRS Reporter" en la línea de asunto. Ssa

## Aprenda más en línea.

<sup>n</sup> Sitio Web del patrono *<www.socialsecurity.gov/employer>*. Envíe sus comentarios a employer@ssa.gov.

## Encuentre oportunidades financieras en business.gov.

Business.gov ha lanzado una nueva Herramienta de Búsqueda para Préstamos y Subvenciones a fin de ayudar a los pequeños negocios a encontrar de manera rápida subvenciones, préstamos y programas de capital de riesgo de los gobiernos federales y estatales.

## Aprenda más en línea.

<sup>n</sup> Herramienta de búsqueda de préstamos y subvenciones (Loans and Grants Search Tool) *<http://search.business.gov/startLoans.html>*.

<sup>n</sup> Logros Excepcionales de Contratación de Pequeños Negocios y Tarjeta de Compras y Abastecimiento de Pequeños Negocios (Small Business Prime Contracting Achievement and Small Business Procurement Scorecards) *<www.sba.gov/aboutsba/sbaprograms/goals/index.html>*.

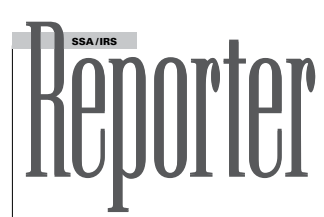

El SSA/IRS Reporter es publicado por la oficina de comunicaciones del IRS departamento de negocios pequeños/trabajadores por cuenta propia cada cuatrimestre: En primavera (en marzo), verano (en junio), otoño (en septiembre) e invierno (en diciembre). Cualquier comentario favor de referirlo al editor:

John Berger

**Dirección Postal** (NO usar para informar sobre un cambio de dirección):

Internal Revenue Service

Small Business/Self-Employed Communications Room 940, Fallon Building

31 Hopkins Plaza, Baltimore, MD 21201

**Correo electrónico** (NO usar para informar sobre un cambio de dirección): SSA.IRS.REPORTER@irs.gov **Telefax:** 410-962-2572

## cambio de dirección? ¿cierre del negocio?

**Notifíquelo al IRS.** Presentando la Forma 8822 Cambio de Dirección que se encuentra disponible en *<http://www.irs.gov/pub/irs-pdf/f8822.pdf>* al centro IRS al que envía sus declaraciones juradas de impuestos de su negocio. Por favor incluya su Número de Identificación Patronal (EIN).

**Cincinnati IRS Center** Cincinnati, OH 45999 **Ogden IRS Center** MS:6273, Ogden, UT 84207 Attn: BMF Entity Control Unit

**Desde fuera de EE.UU.:**

Philadelphia IRS Center, Philadelphia, PA 19255

**La reproducción de artículos** Esta publicación está cubierta bajo el Título 17, Sección 105 del Código de Estados Unidos que estipula que el trabajo preparado por un funcionario o empleado del gobierno de los Estados Unidos como una parte de sus obligaciones oficiales pone el mismo en el dominio público. Para información específica, vaya a *[http://www.copyright.gov/title17/92chap1.html.](http://www.copyright.gov/title17/92chap1.html)*

#### Los números de teléfono de ayuda del IRS y las direcciones Web ahora en IRS.gov

Los números de teléfono de "Ayuda" del IRS y de la SSA y las direcciones Web se encuentran ahora publicados en IRS.gov en *[www.irs.gov/businesses/](www.irs.gov/businesses/small/article/0%2C%2Cid=109886%2C00.html) [small/article/0%2C%2Cid=109886%2C00.html.](www.irs.gov/businesses/small/article/0%2C%2Cid=109886%2C00.html)*

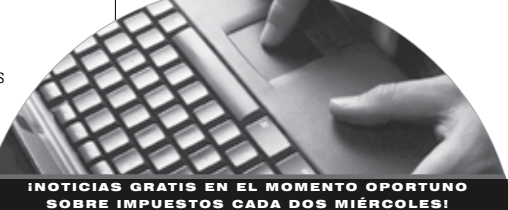

**S uscríbase a**  *e-News para los Pequeños Negocios*

El nuevo servicio de IRS, *e-News for Small Business*, se distribuye cada dos miércoles. *e-News* trae información fiscal oportuna y útil a su computadora. Para empezar su suscripción **GRATIS** a e-News sólo tiene que ir a IRS.gov en *[http://www.irs.gov/businesses/](http://www.irs.gov/businesses/small/content/0%2C%2Cid=154826%2C00.html) [small/content/0%2C%2Cid=154826%2C00.html](http://www.irs.gov/businesses/small/content/0%2C%2Cid=154826%2C00.html)*, escribir su dirección electrónica

y "enviar" ("submit").

**Department of the Treasury** Internal Revenue Service **Catalog Number 35587K P1693(SP) (Rev.03-2009)**